Министерство образования и науки Российской Федерации федеральное государственное бюджетное образовательное учреждение высшего образования «Кубанский государственный университет» Экономический факультет

УТВЕРЖДАЮ: Проректор по учебной работе, **Амчеству образования** -**ПОРВЫЙ проректор** Иванов А.Г.  $\overline{z}$ 30 » unane 2017 г.

# РАБОЧАЯ ПРОГРАММА ДИСЦИПЛИНЫ (МОДУЛЯ)

Б1.Б.34 Профессиональные компьютерные программы

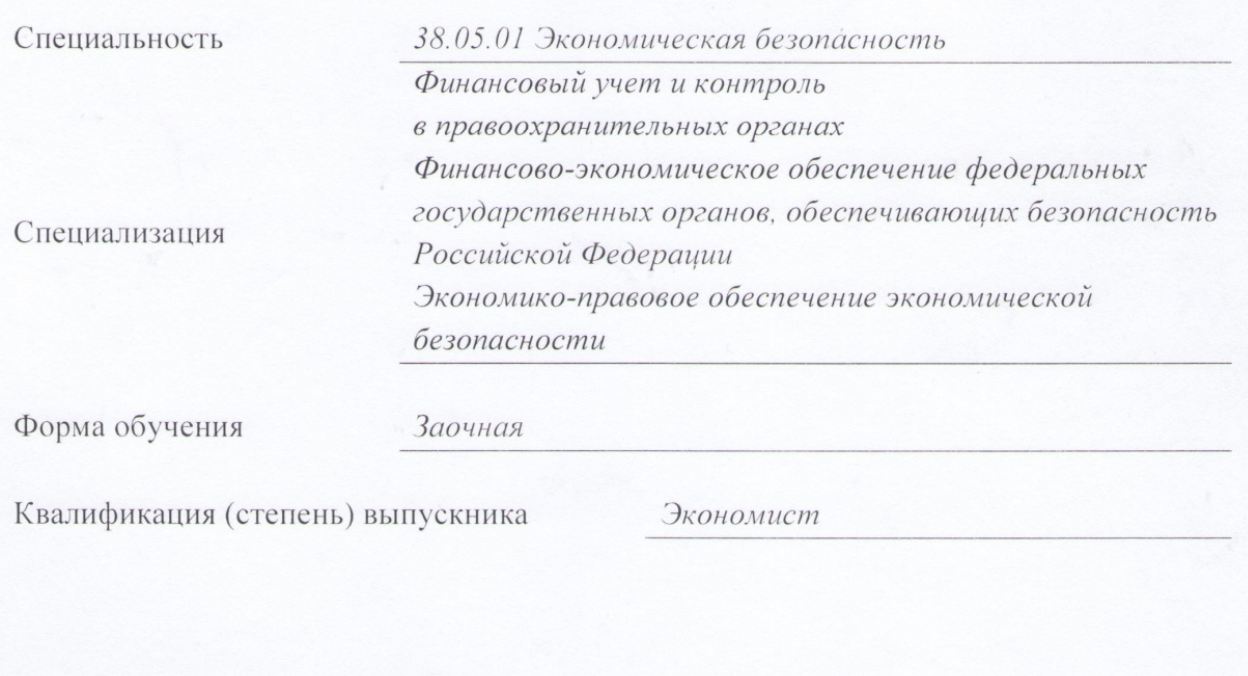

Краснодар 2017

Рабочая программа дисциплины «Профессиональные компьютерные программы» составлена в соответствии с федеральным государственным образовательным стандартом высшего образования (ФГОС ВО) по специальности 38.05.01 Экономическая безопасность

Программу составила: А.В. Рябченко, кандидат экономических наук, доцент

Рабочая программа дисциплины утверждена на заседании кафедры бухгалтерского учета, аудита и автоматизированной обработки данных протокол №11 «17» июня 2017 г.

Заведующий кафедрой, доктор экономических наук, профессор Кутер М.И.

Утверждена на заседании учебно-методической комиссии экономического факультета протокол №11 «29» июня 2017 г.

Председатель УМК экономического факультета Дробышевская Л.Н.

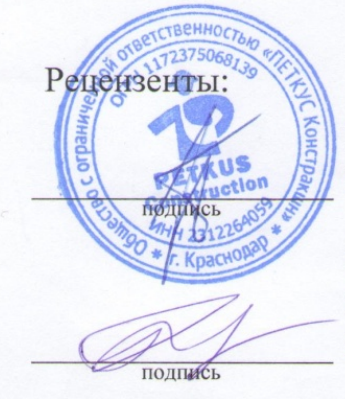

Гез В.И., генеральный директор ООО «Петкус Констракшн»

Кирокосян М.А., кандидат экономических наук, доцент кафедры экономического анализа, статистики и финансов ФГБОУ ВО «КубГУ»

# **1 Цели и задачи изучения дисциплины**

# **1.1 Цель освоения дисциплины**

Цель дисциплины «Профессиональные компьютерные программы» — формирование основ компетенций, знаний, практических умений и навыков, необходимых для обоснованного выбора и последующего использования в профессиональной деятельности специализированных компьютерных систем в качестве инструментальных средств для обработки финансовой, бухгалтерской, экономико-правовой и иной экономической информации с применением математического инструментария, используемого в данных системах, для решения экономических задач.

# **1.2 Задачи дисциплины**

Задачи дисциплины в соответствии с поставленной целью состоят в следующем:

– освоение общетеоретических основ построения и функционирования экономических информационных систем и технологий;

– развитие способности применять математический инструментарий, используемый в профессиональных компьютерных программах;

– совершенствование способности выбирать инструментальные средства для обработки финансовой, бухгалтерской и иной экономической информации и обосновывать свой выбор;

– изучение возможностей профессионально-ориентированных компьютерных систем, комплексов и программ экономического назначения и технологий их применения в различных направлениях экономической деятельности;

– овладение навыками работы с практическими инструментами экономиста – программными комплексами и информационными ресурсами.

# **1.3 Место дисциплины в структуре образовательной программы**

Дисциплина «Профессиональные компьютерные программы» относится к базовой части Блока 1 «Дисциплины (модули)» учебного плана подготовки специалистов по программе специалитета 38.05.01 Экономическая безопасность.

Освоение дисциплины базируется на знаниях, умениях и навыках, приобретенных в процессе изучения таких дисциплин, как «Информатика», «Информационные системы в экономике», «Теория бухгалтерского учета», «Бухгалтерский (финансовый) учет, «Бухгалтерская (финансовая) отчетность», «Статистика», «Управление организацией (предприятием)» и др.

В свою очередь, знания, умения и навыки, полученные в ходе изучения дисциплины «Профессиональные компьютерные программы», необходимы при прохождении преддипломной практики и подготовке выпускной квалификационной работы.

# **1.4 Перечень планируемых результатов обучения по дисциплине, соотнесенных с планируемыми результатами освоения образовательной программы**

Изучение данной учебной дисциплины направлено на формирование у обучающихся следующих общепрофессиональных и профессиональных компетенций: ОПК-1, ПК-29.

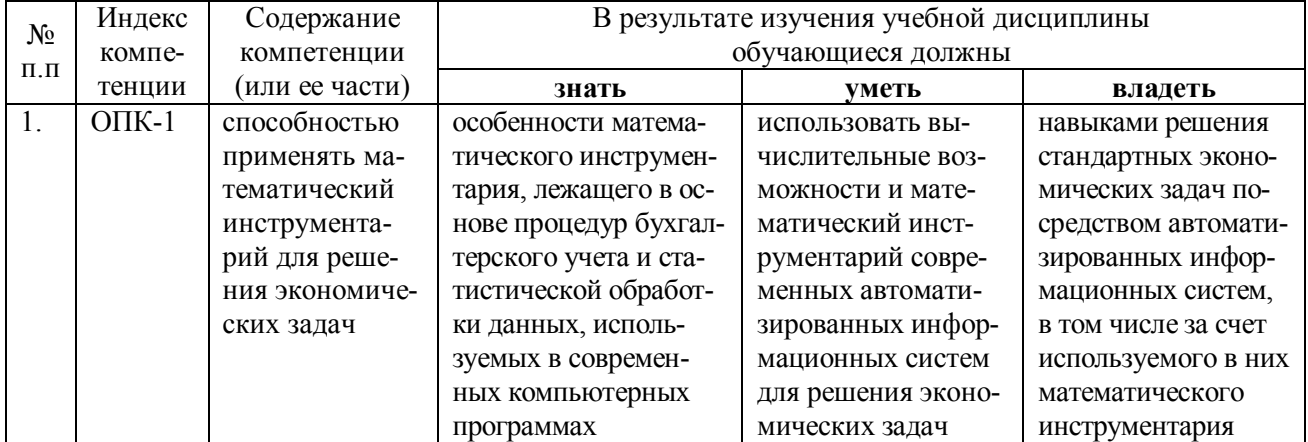

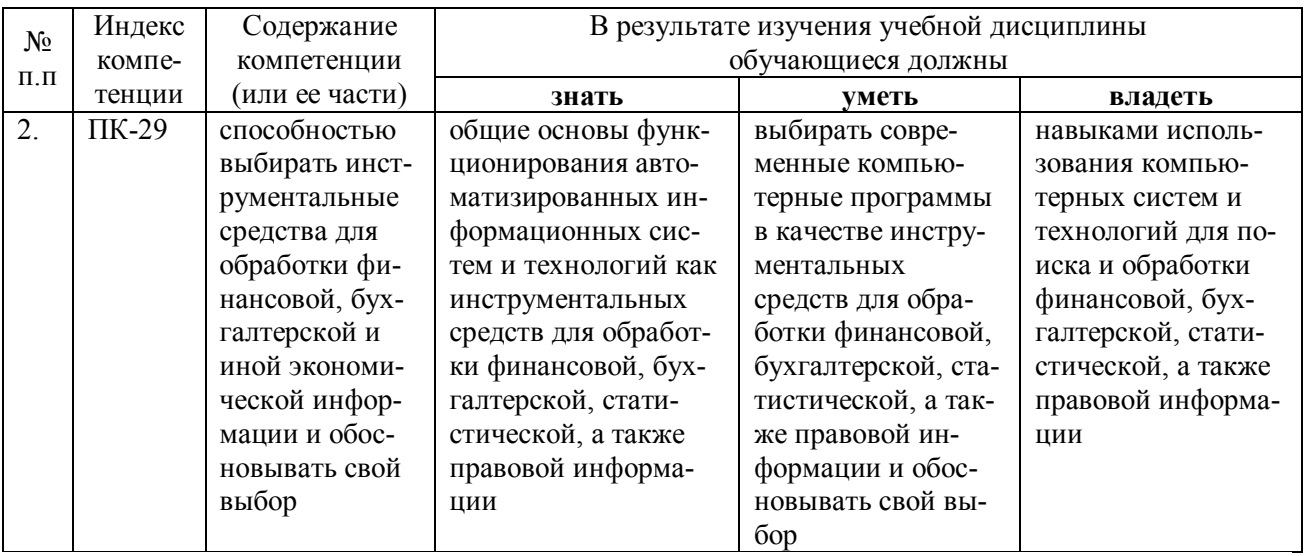

2. Структура и содержание дисциплины<br>2.1 Распределение трудоёмкости дисциплины по видам работ<br>Общая трудоёмкость дисциплины составляет 2 зач. ед. (72 часа), их распределение по<br>видам работ представлено в таблице

.<br>(для обучающихся 3ФО).

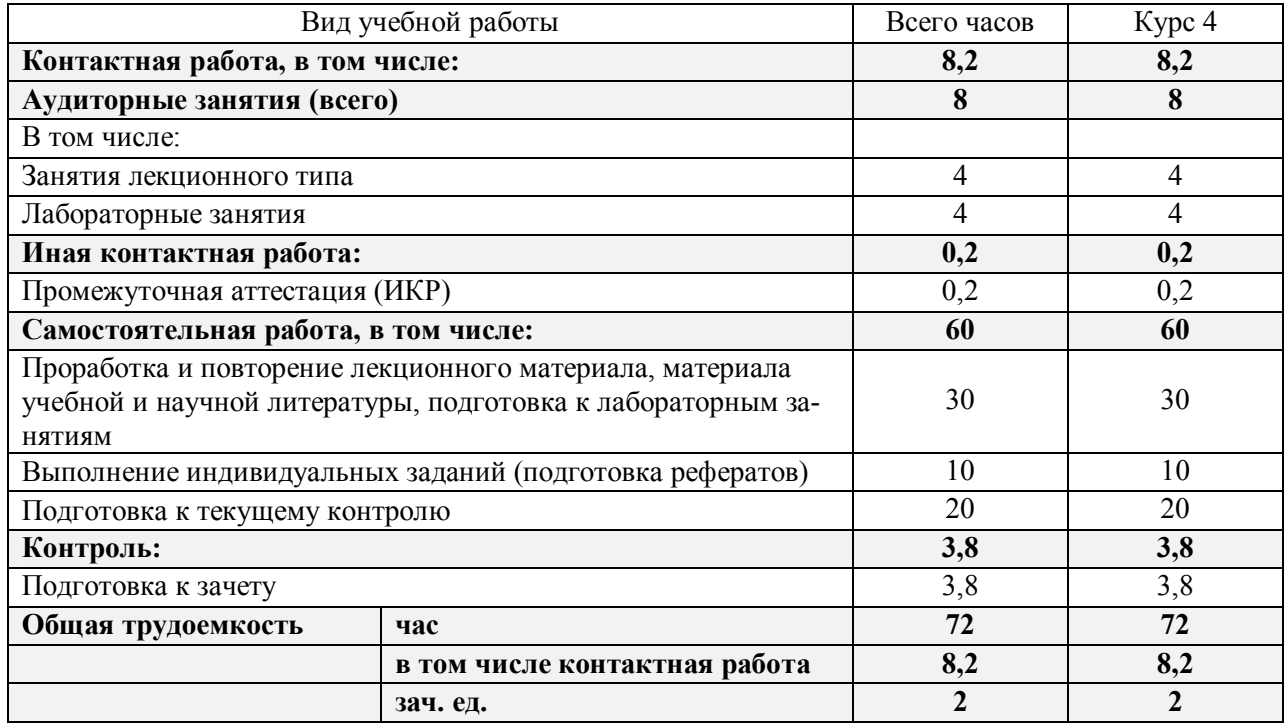

# **2.2 Структура дисциплины:**

Распределение видов учебной работы и их трудоемкости по разделам дисциплины. Темы дисциплины, изучаемые на 4 курсе *(заочная форма обучения)*

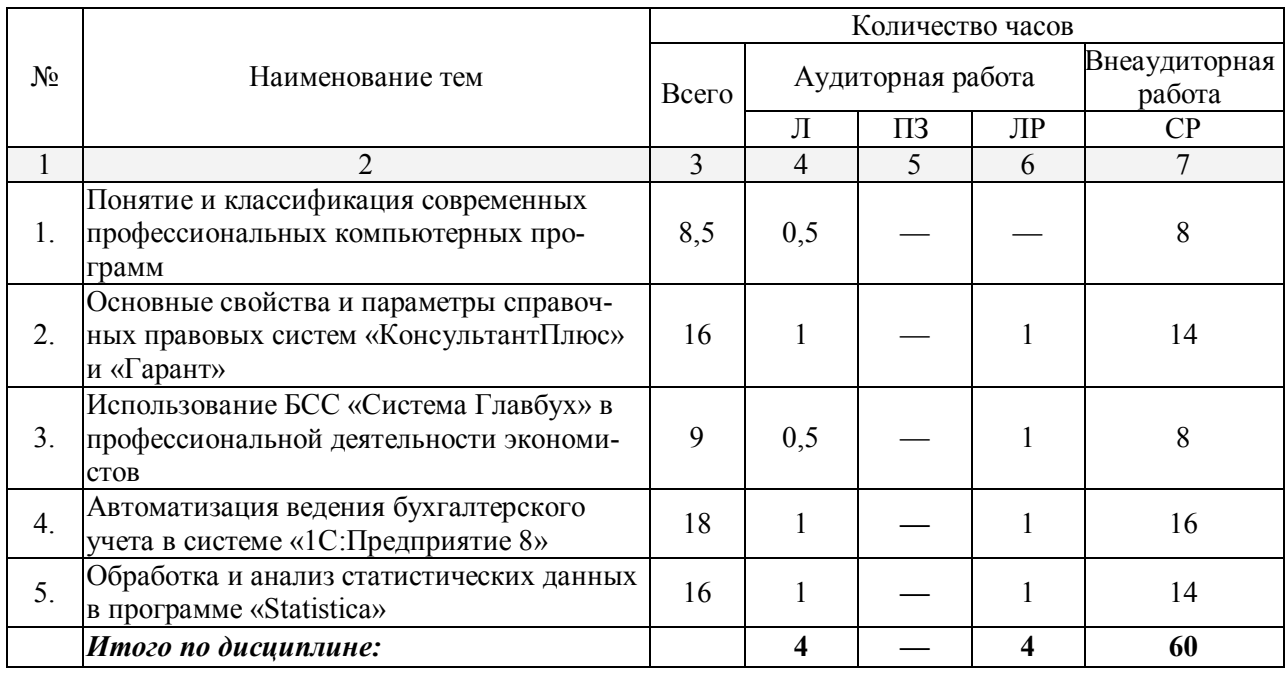

Примечание: Л – лекции, ПЗ – практические занятия / семинары, ЛР – лабораторные занятия, СР – самостоятельная работа.

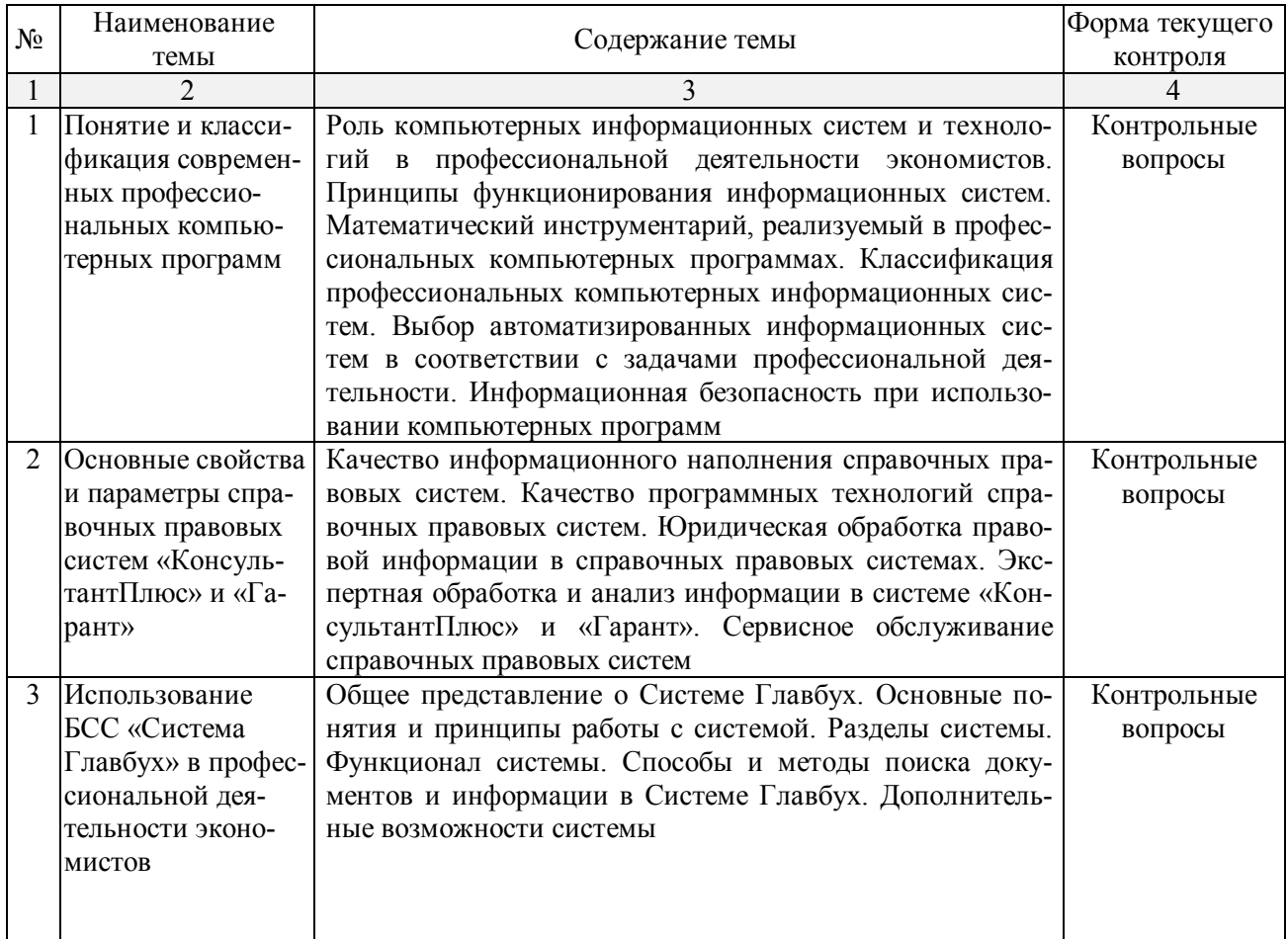

# **2.3.1 Занятия лекционного типа**

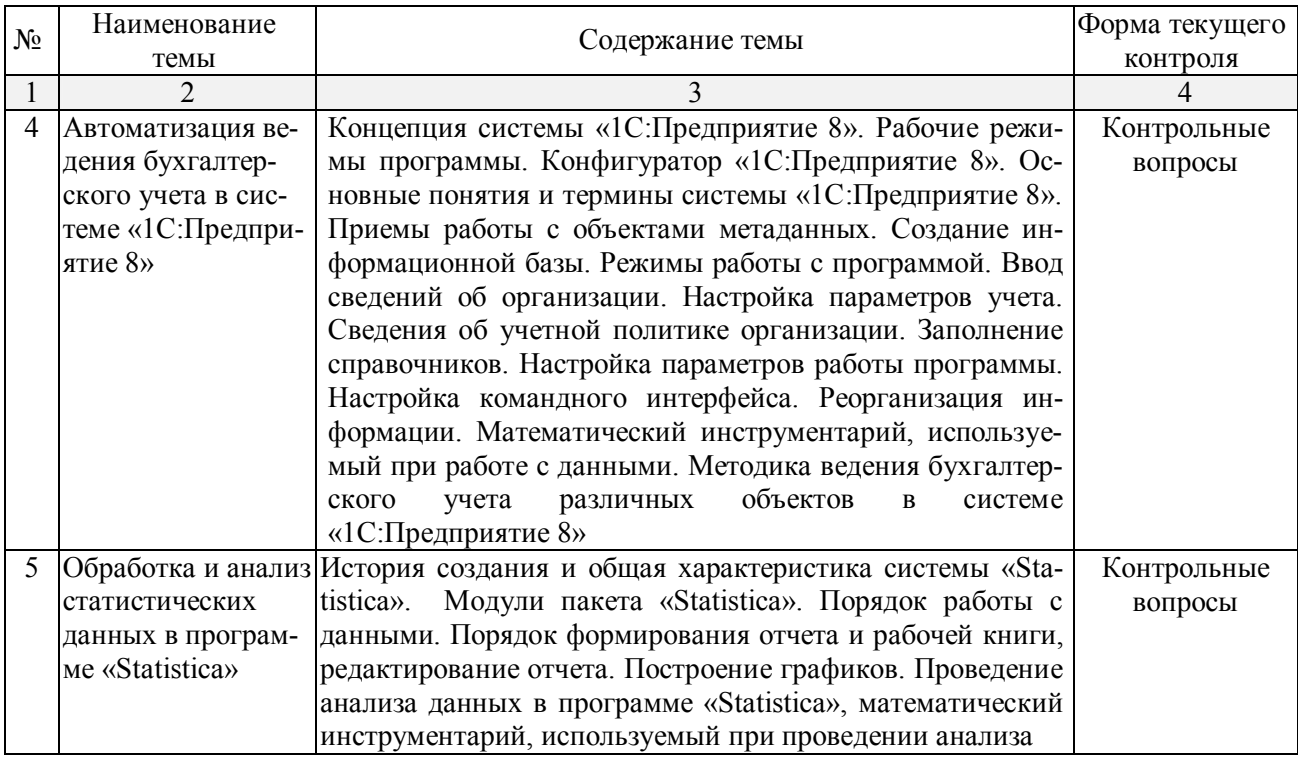

# **2.3.2 Занятия семинарского типа**

Занятия семинарского типа не предусмотрены учебным планом.

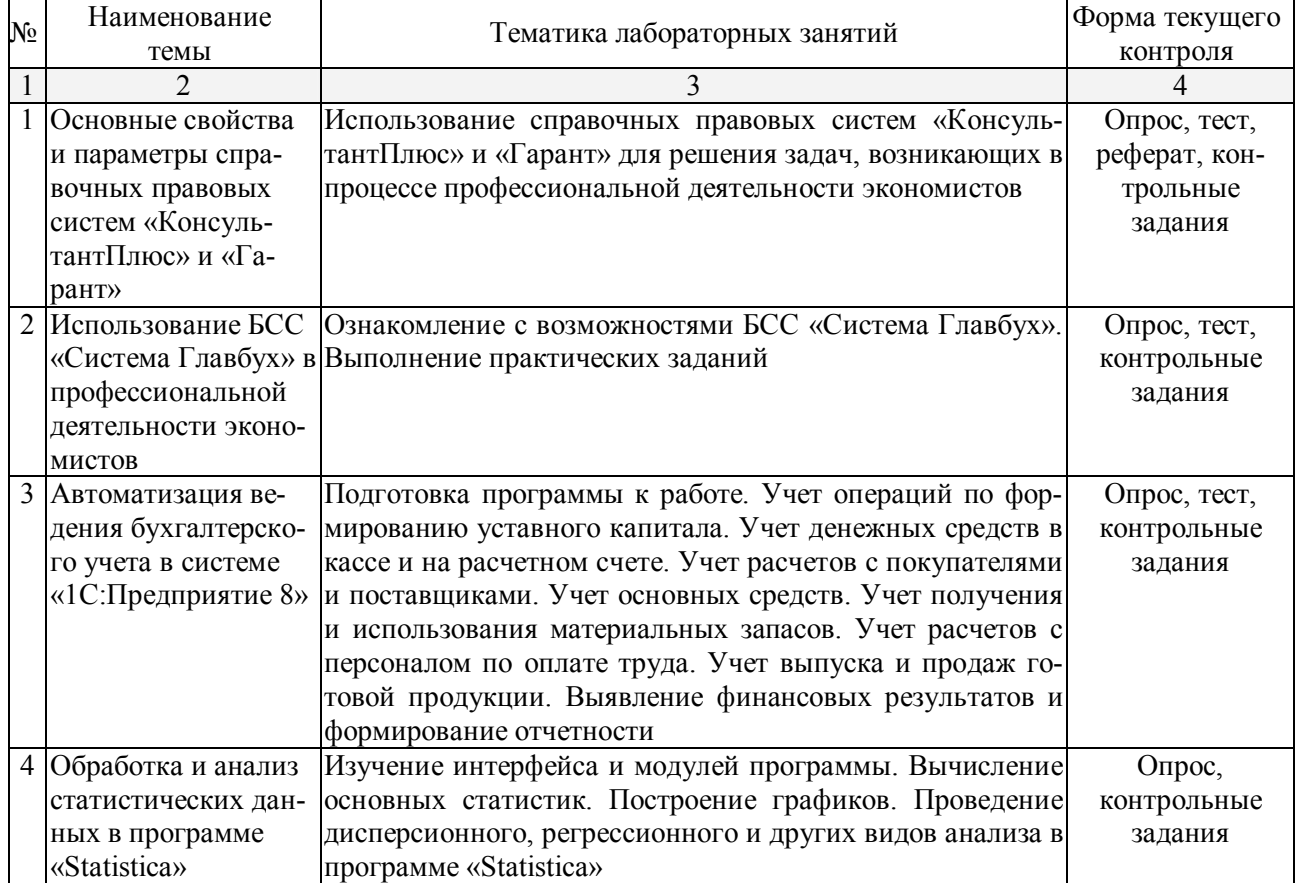

# **2.3.3 Лабораторные занятия**

# **2.3.4 Примерная тематика курсовых работ**

Курсовые работы не предусмотрены учебным планом.

# **2.4 Перечень учебно-методического обеспечения для самостоятельной работы обучающихся по дисциплине (модулю)**

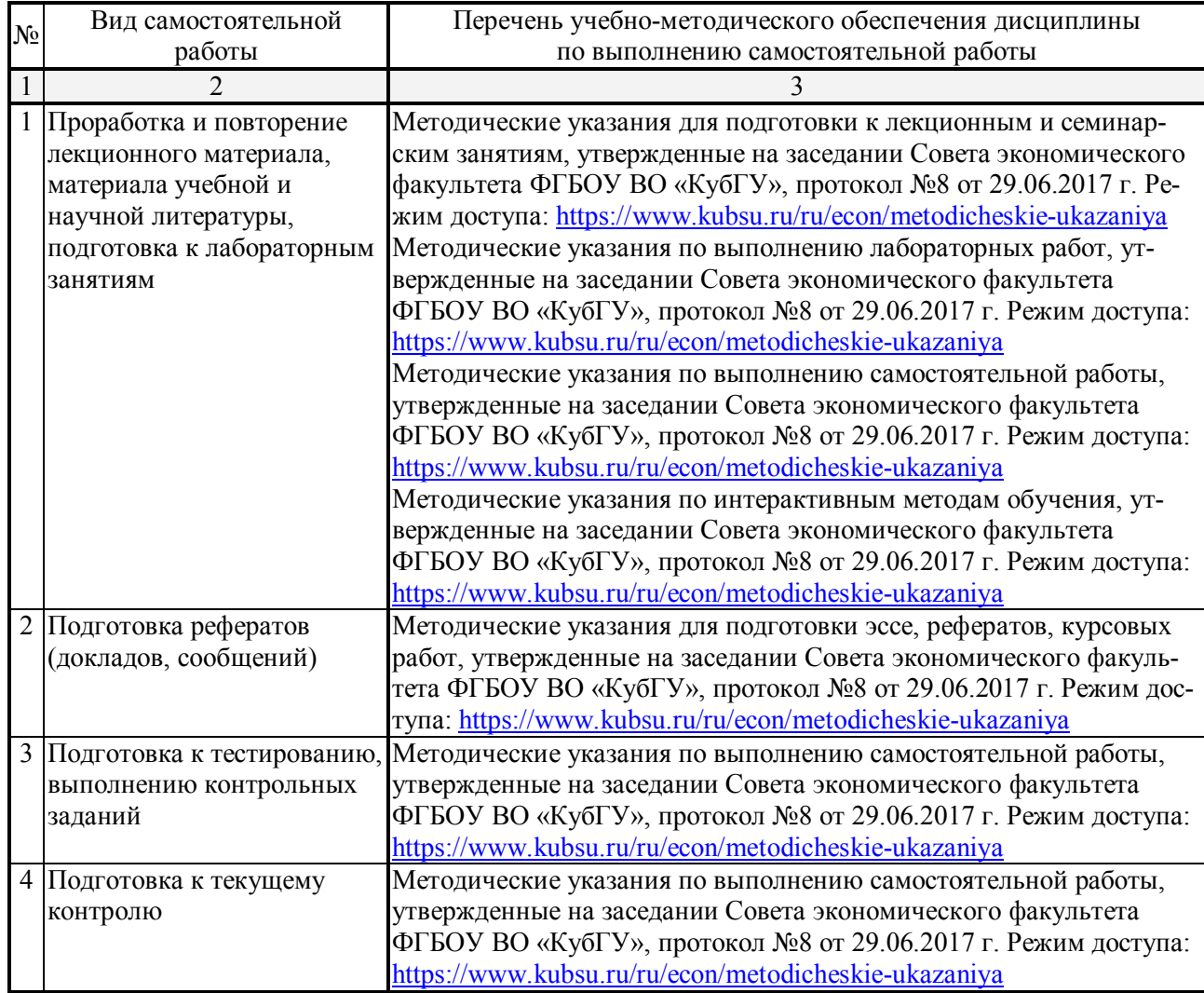

Учебно-методические материалы для самостоятельной работы обучающихся из числа инвалидов и лиц с ограниченными возможностями здоровья (ОВЗ) предоставляются в формах, адаптированных к ограничениям их здоровья и восприятия информации:

Для лиц с нарушениями зрения:

– в печатной форме увеличенным шрифтом,

– в форме электронного документа,

Для лиц с нарушениями слуха:

– в печатной форме,

– в форме электронного документа.

Для лиц с нарушениями опорно-двигательного аппарата:

– в печатной форме,

– в форме электронного документа,

Данный перечень может быть конкретизирован в зависимости от контингента обучающихся.

#### **3. Образовательные технологии**

В процессе изучения дисциплины лекции, лабораторные занятия, консультации выступают ведущими формами обучения.

Занятия лекционного типа излагаются в виде презентации с использованием мультимедийной аппаратуры, что существенно повышает степень их восприятия. При изложении материала лектор стремится связать новый материал с уже имеющимися у обучающихся знаниями, полученными в результате изучения других дисциплин.

В процессе лабораторных занятий обучающиеся выполняют задания, моделирующие ситуации, возникающие в процессе профессиональной деятельности. Дополнительной целью лабораторных занятий также выступает контроль усвоения пройденного материала. При проведении лабораторных занятий обучающиеся отвечают на контрольные вопросы преподавателя и других обучающихся по наиболее важным теоретическим аспектам текущей темы, выступают с рефератами, решают контрольные тесты.

В число видов работы, выполняемой обучающимися самостоятельно, входят: 1) поиск и изучение литературы по рассматриваемой теме; 2) поиск и анализ научных статей, монографий по рассматриваемой теме; 3) подготовка рефератов (доклада, сообщения); 4) самостоятельное выполнение заданий, проработка и анализ ошибок, допущенных при выполнении заданий.

В процессе аудиторных занятий используются различные интерактивные формы обучения. Проводятся лекции-дискуссии и лекции с разбором конкретных ситуаций, в ходе которых обсуждаются вопросы, соответствующие теме занятия, происходит обмен мнениями.

Выполнение заданий на лабораторных занятиях предполагают как индивидуальное выполнение, так и работу в малых группах, при которой обучающиеся одной группы разрабатывают задания для другой группы. При необходимости в соответствующих случаях может быть использован метод «мозгового штурма».

Для инвалидов и лиц с ограниченными возможностями здоровья устанавливается особый порядок освоения указанной дисциплины. В образовательном процессе используются социально-активные и рефлексивные методы обучения, технологии социокультурной реабилитации с целью оказания помощи в установлении полноценных межличностных отношений с другими обучающимися, создании комфортного психологического климата в студенческой группе.

Данные образовательные технологии дают наиболее эффективные результаты освоения дисциплины с позиций актуализации содержания темы занятия, выработки продуктивного мышления, терминологической грамотности и компетентности в аспекте социальнонаправленной позиции обучаемого и мотивации к инициативному и творческому освоению учебного материала. Рекомендации по использованию интерактивных и информационных образовательных технологий были осуществлены в соответствии с методическими указаниями к подобного рода работам (режим доступа: https://www.kubsu.ru/ru/econ/metodicheskie-ukazaniya).

Индивидуальные консультации обучающихся проводятся систематически в форме диалога. Поскольку у обучающихся заочной формы обучения не всегда имеется возможность посещать такие консультации с преподавателем, предусмотрены консультации с использованием электронно-образовательной среды. Организация консультаций с использованием электронной информационно-образовательной среды также предусмотрена для лиц с ограниченными возможностями здоровья.

# **4. Оценочные средства для текущего контроля успеваемости и промежуточной аттестации**

Освоение дисциплины предполагает две основные формы контроля – текущая и промежуточная аттестация.

Текущий контроль успеваемости осуществляется в ходе учебной работы на занятиях и предполагает овладение материалами лекций, ознакомление с содержанием учебной литературы, выполнение обучающимися заданий в ходе проведения лабораторных занятий, а также систематическое выполнение работ в форме компьютерного тематического тестирования, рассмотрения практических ситуаций и иных заданий для самостоятельной работы обучающихся. Данный вид контроля стимулирует у обучающихся стремление к систематической самостоятельной работе по изучению дисциплины. Он предназначен для оценки самостоятельной работы, подведения итогов тестирования. Оценивается также активность и качество результатов практической работы на занятиях, участие в дискуссиях, обсуждениях и т.п. Для контроля освоения содержания дисциплины используются оценочные средства. Они направлены на определение степени сформированности компетенций.

Промежуточная аттестация обучающихся осуществляется в рамках завершения изучения дисциплины и позволяет определить качество усвоения изученного материала, предполагает контроль и управление процессом приобретения обучающимися необходимых знаний, умений и навыков, определяемых в качестве результатов освоения учебной дисциплины.

Оценочные средства для инвалидов и лиц с ограниченными возможностями здоровья выбираются с учетом их индивидуальных психофизических особенностей:

– при необходимости инвалидам и лицам с ограниченными возможностями здоровья предоставляется дополнительное время для подготовки ответа на экзамене;

– при проведении процедуры оценивания результатов обучения инвалидов и лиц с ограниченными возможностями здоровья предусматривается использование технических средств, необходимых им в связи с их индивидуальными особенностями;

– при необходимости для обучающихся с ограниченными возможностями здоровья и инвалидов процедура оценивания результатов обучения по дисциплине может проводиться в несколько этапов.

Процедура оценивания результатов обучения инвалидов и лиц с ограниченными возможностями здоровья по дисциплине (модулю) предусматривает предоставление информации в формах, адаптированных к ограничениям их здоровья и восприятия информации:

Для лиц с нарушениями зрения:

– в печатной форме увеличенным шрифтом,

– в форме электронного документа.

Для лиц с нарушениями слуха:

– в печатной форме,

– в форме электронного документа.

Для лиц с нарушениями опорно-двигательного аппарата:

– в печатной форме,

– в форме электронного документа.

Данный перечень может быть конкретизирован в зависимости от контингента обучающихся.

#### **4.1 Оценочные средства для текущего контроля успеваемости**

#### **4.1.1. Вопросы для устного опроса в рамках лекционных и лабораторных занятий**

# *Контрольные вопросы по теме 1 «Понятие и классификация современных профессиональных компьютерных программ»*

1. Каково значение информации и информационных технологий в развитии современного общества?

2. Что представляют собой информационные технологии на современном этапе развития?

3. Какую роль играют современные информационные технологии и компьютерные программы в профессиональной деятельности экономистов?

4. Как происходило историческое развитие информационных технологий?

5. Какие принципы функционирования информационных систем принято выделять?

6. Как классифицируются компьютерные программы?

7. Какова структура и элементы информационных систем?

8. Какие математические алгоритмы реализуются в современных профессиональных компьютерных программах?

9. Каковы перспективы дальнейшего развития профессиональных компьютерных программ?

#### *Перечень компетенций, проверяемых оценочным средством:*

*ОПК-1.* Обучающийся знает особенности математического инструментария, лежащего в основе процедур бухгалтерского учета и статистической обработки данных, используемых в современных компьютерных программах;

*ПК-29*. Обучающийся знает общие основы функционирования автоматизированных информационных систем и технологий как инструментальных средств для обработки финансовой, бухгалтерской, статистической, а также правовой информации; умеет выбирать современные компьютерные программы в качестве инструментальных средств для обработки финансовой, бухгалтерской, статистической, а также правовой информации и обосновывать свой выбор.

#### *Критерии оценки:*

оценка «неудовлетворительно» выставляется в случае, если обучающийся не знает значительной части материала изучаемой темы, допускает существенные ошибки, с большими затруднениями отвечает по заданному вопросу темы;

оценка «удовлетворительно» выставляется в случае, если обучающийся демонстрирует фрагментарные представления о содержании изучаемой темы, усвоил только основной материал, но не знает отдельных деталей, допускает неточности, недостаточно правильные формулировки, нарушает последовательность в изложении программного материала;

оценка «хорошо» выставляется в случае, если обучающийся демонстрирует твердые знания материала по теме, грамотно и по существу излагает его, не допускает существенных неточностей при ответе на вопрос, может правильно применять теоретические положения;

оценка «отлично» выставляется в случае, если обучающийся демонстрирует глубокие и прочные системные знания по изучаемой теме, исчерпывающе, последовательно, грамотно и логически стройно излагает ответ, не затрудняется с ответом при видоизменении вопроса, умеет самостоятельно обобщать и излагать материал, не допуская ошибок.

### **4.1.2. Подготовка рефератов (докладов, сообщений)**

# *Примерные темы рефератов к занятиям по теме 2 «Основные свойства и параметры справочных правовых систем "КонсультантПлюс" и "Гарант"»*

1. Сущность и назначение справочных правовых систем.

2. Справочные правовые системы как основной источник получения правовой информации в процессе профессиональной деятельности экономистов.

3. Понятие и структура правовой информации.

4. Основные принципы построения эффективной системы распространения правовой информации в электронном виде.

5. История справочных правовых систем и современные тенденции их развития.

6. Основные параметры и свойства справочных правовых систем.

7. Информационное наполнение справочных правовых систем.

8. Программные технологии, используемые в справочных правовых системах.

9. Сервисное обслуживание справочных правовых систем.

10. Современное состояние рынка справочных правовых систем в России.

#### Перечень компетениий, проверяемых оиеночным средством:

ПК-29. Обучающийся знает общие основы функционирования автоматизированных информационных систем и технологий как инструментальных средств для обработки финансовой, бухгалтерской, статистической, а также правовой информации; умеет выбирать современные компьютерные программы в качестве инструментальных средств для обработки финансовой, бухгалтерской, статистической, а также правовой информации и обосновывать свой выбор.

#### Критерии оценки реферата:

оценка «неудовлетворительно» - выставляется при несоответствии заявленной темы реферата его содержанию, наличии грубых погрешностей в оформлении работы, использовании ненадлежащих нормативных и научных источников, приводящих к утрате научной значимости подготовленного реферата или в случае, если реферат не подготовлен;

оценка «удовлетворительно» - выставляется, если обучающимся допущены несущественные фактические ошибки в изложении материала и/или использованы неналлежашие нормативные источники при сохранении актуальности темы реферата. Реферат (сообщение, доклад) представляет собой изложение результатов чужих исследований без самостоятельной обработки источников;

оценка «хорошо» - выставляется в том случае, когда имеются отдельные погрешности в оформлении реферата. Реферат представляет собой самостоятельный анализ разнообразных научных исследований и теоретических данных, однако не в полной мере отражает требования, сформулированные к его и содержанию;

оценка «отлично» - выставляется, если обучающимся представлен реферат, отвечающий требованиям к оформлению. Реферат удовлетворяет таким требованиям, как актуальность содержания, высокий теоретический уровень, глубина и полнота фактов, явлений, проблем, относящихся к теме, информационная насыщенность, новизна, оригинальность изложения материала; структурная организованность, обоснованность выводов, сделанных в реферате.

#### 4.1.3. Комплект тестовых заланий

В рамках изучения соответствующих тем проводится онлайн-тестирование (компьютерное). Тесты представляют собой ряд заданий, в которых обучающиеся должны выбрать правильный ответ.

# Материалы для подготовки к тестированию по теме 3 «Использование БСС «Система Главбух» в профессиональной деятельности экономистов»

1. Пользователи какой версии Системы могут направить декларации в электронной форме через сервис Отчеты?

а) только пользователи ВИП-версии;

- б) любой версии, кроме упрощенной;
- в) любой версии.

2. Как получить в Системе моментальный ответ в режиме онлайн?

а) позвонить по телефону;

б) написать онлайн-помощнику;

в) написать СМС.

3. Что находится в разделе «Журналы»?

- а) журналы и книги;
- б) аудиокниги;
- в) аудиожурналы и аудиокниги;
- г) только журналы.

4. В каком режиме работает онлайн-помощник?

а) в рабочее время;

б) круглосуточно в рабочие дни и с 9 до 18 в выходные;

в) в нерабочие часы (по московскому времени) и по выходным.

5. В Системе представлена исключительно точка зрения ФНС России, так ли это?

а) нет, если по спорному вопросу есть альтернативное мнение, оно дано в разделе «Главбух советует»;

б) да, это так, поскольку авторами Системы являются адвокаты;

в) да, это так, поскольку авторами Системы являются представители госструктур.

6. Можно ли в Системе быстро повторить поиск по тому же запросу, но в другом разделе (не набирая запрос заново)?

а) нет, нельзя;

б) этого не требуется, так как выдача по поисковому запросу включает информацию сразу из всех разделов;

в) да, для этого нужно щелкнуть на название нужного раздела слева от поисковой выдачи.

7. Где можно в Системе самостоятельно найти готовое решение на любой бухгалтерский вопрос?

а) Правовая база;

б) Рекомендации;

в) Справочники;

г) Формы.

8. Можно ли найти в Системе журнал «Главбух», например, за 2012 год?

а) нет, в Системе можно найти только номера текущего года;

б) да, в Системе есть архив журнала за прошлые годы начиная с 2008-го.

9. Какой расчетчик поможет определить, есть ли у организации риски вызова на комиссию и выездной налоговой проверки?

а) расчетчик налоговой нагрузки;

б) расчетчик НДС;

в) расчетчик транспортного налога.

10. Какой удобный сервис есть в разделе «Справочники»?

а) узнайте верный КБК;

б) узнайте ИНН;

в) узнайте свой КПП.

#### *Перечень компетенций, проверяемых оценочным средством:*

*ПК-29.* Обучающийся знает: общие основы функционирования автоматизированных информационных систем и технологий как инструментальных средств для обработки финансовой, бухгалтерской, статистической, а также правовой информации; умеет: выбирать современные компьютерные программы в качестве инструментальных средств для обработки финансовой, бухгалтерской, статистической, а также правовой информации и обосновывать свой выбор; владеет: навыками использования компьютерных систем и технологий для поиска и обработки финансовой, бухгалтерской, статистической, а также правовой информации.

*Критерии оценивания тестовых заданий:*

Шкала оценивания результатов тестирования:

«неудовлетворительно» – компетенция не сформирована – выставляется при наличии от 0% до 30% правильных ответов из общего числа предъявленных тестовых заданий;

«удовлетворительно» – обучающийся воспроизводит термины, основные понятия, способен узнавать языковые явления – выставляется при наличии от 31% до 50% правильных ответов из общего числа предъявленных тестовых заданий;

«хорошо» – обучающийся выявляет взаимосвязи, классифицирует, упорядочивает, интерпретирует, применяет на практике пройденный материал – выставляется при наличии от 51% до 80% правильных ответов из общего числа предъявленных тестовых заданий;

«отлично» – обучающийся анализирует, оценивает, прогнозирует, конструирует – выставляется при наличии от 81% до 100% правильных ответов из общего числа предъявленных тестовых заданий.

## **4.1.4 Комплект контрольных заданий**

## *Задания для лабораторных занятий по теме 4 «Автоматизация ведения бухгалтерского учета в системе "1С:Предприятие 8"»*

*Примеры заданий для лабораторных занятий:*

1. Создать пустую информационную базу «Бухгалтерия предприятия».

2. Ввести общие сведения об учебном предприятии.

3. Выполнить настройку параметров учета программы.

4. Ввести сведения об учетной политике организации.

5. Ввести в справочник «Подразделения» подразделения предприятия.

6. Ввести в справочник «Номенклатурные группы» виды продукции, выпускаемой предприятием.

7. Создать в справочнике «Номенклатура» в группе «Продукция» подгруппы по видам выпускаемой продукции и ввести в справочник «Номенклатура» сведения о выпускаемой продукции.

8. Указать данные о плановой себестоимости и отпускной цене продукции, выпускаемой предприятием.

9. Описать математические алгоритмы расчета цен в программе.

10. Ввести сведения о работниках организации в справочник «Физические лица».

11. Ввести информацию о складах организации в справочник «Склады».

*Перечень компетенций, проверяемых оценочным средством:*

*ОПК-1.* Обучающийся знает: особенности математического инструментария, лежащего в основе процедур бухгалтерского учета и статистической обработки данных, используемых в современных компьютерных программах; умеет: использовать вычислительные возможности и математический инструментарий современных автоматизированных информационных систем для решения экономических задач; владеет: навыками решения стандартных экономических задач посредством автоматизированных информационных систем, в том числе за счет используемого в них математического инструментария.

*ПК-29.* Обучающийся знает: общие основы функционирования автоматизированных информационных систем и технологий как инструментальных средств для обработки финансовой, бухгалтерской, статистической, а также правовой информации; умеет: выбирать современные компьютерные программы в качестве инструментальных средств для обработки финансовой, бухгалтерской, статистической, а также правовой информации и обосновывать свой выбор; владеет: навыками использования компьютерных систем и технологий для поиска и обработки финансовой, бухгалтерской, статистической, а также правовой информации.

# **4.2 Фонд оценочных средств для проведения промежуточной аттестации**

## **Вопросы для подготовки к зачету (ОПК-1, ПК-29)**

1. Роль компьютерных информационных систем и технологий в профессиональной деятельности экономистов.

2. Принципы функционирования информационных систем.

3. Математический инструментарий, реализуемый в профессиональных компьютерных программах.

4. Классификация профессиональных компьютерных программ.

5. Выбор автоматизированных информационных систем в соответствии с задачами профессиональной деятельности.

6. Информационная безопасность при использовании компьютерных программ.

- 7. Качество информационного наполнения справочных правовых систем.
- 8. Качество программных технологий справочных правовых систем.
- 9. Юридическая обработка правовой информации в справочных правовых системах.

10. Экспертная обработка и анализ информации в системе «КонсультантПлюс» и «Гарант».

- 11. Сервисное обслуживание справочных правовых систем.
- 12. Основные понятия и принципы работы с Системой Главбух.
- 13. Разделы и функционал Системы Главбух.
- 14. Способы и методы поиска документов и информации в Системе Главбух.
- 15. Дополнительные возможности Системы Главбух.
- 16. Концепция системы «1С:Предприятие 8».
- 17. Рабочие режимы программы. Конфигуратор «1С:Предприятие 8».

18. Основные понятия и термины системы «1С:Предприятие 8», конфигурация «Бухгалтерия предприятия».

19. Математический инструментарий, используемый при работе с программой «1С:Предприятие 8».

- 20. Приемы работы с объектами метаданных.
- 21. Создание информационной базы.
- 22. Режимы работы с программой.
- 23. Порядок ввода сведений об организации.
- 24. Настройка параметров учета.

25. Порядок ввода в систему сведений об учетной политике организации.

- 26. Заполнение справочников.
- 27. Настройка параметров работы программы.
- 28. Настройка командного интерфейса.
- 29. Реорганизация информации.
- 30. Настройка плана счетов.
- 31. Порядок заполнения справочников.
- 32. Регистрация операций формирования уставного капитала.
- 33. Порядок автоматизированного учета расчетов с учредителями.
- 34. Порядок автоматизированного учета расчетов с контрагентами организации.
- 35. Порядок автоматизированного учета банковских кредитов.
- 36. Порядок автоматизированного учета денежных средств организации.
- 37. Порядок автоматизированного учета внеоборотных активов.
- 38. Порядок автоматизированного учета материально-производственных запасов.
- 39. Порядок автоматизированного учета затрат на производство.
- 40. Порядок автоматизированного учета начисления и выплаты заработной платы.
- 41. Порядок автоматизированного учета выпуска и продажи готовой продукции.
- 42. Формирование результата от обычной и прочей деятельности.

43. Виды отчетов в системе «1С:Предприятие 8» (конфигурация «Бухгалтерия предприятия») и процедура их формирования.

44. Получение промежуточных и итоговых отчетов.

45. Составление бухгалтерской отчетности в программе «1С:Предприятие 8» (конфигурация «Бухгалтерия предприятия»).

46. История создания и общая характеристика системы «Statistica».

47. Основные модули пакета «Statistica».

48. Порядок работы с данными в программе «Statistica».

49. Порядок формирования отчета и рабочей книги, редактирование отчета в программе «Statistica».

50. Построение графиков и проведение анализа данных в программе «Statistica», математический инструментарий, используемый при проведении анализа.

#### *Пример контрольного задания к зачету*

В программе «1С:Предприятие 8», конфигурация «Бухгалтерия предприятия» выполнить операцию «Закрытие месяца», объяснить сущность данной операции, охарактеризовать ее этапы, сформировать оборотно-сальдовую ведомость по счетам бухгалтерского учета, объяснить контрольное значение оборотно-сальдовой ведомости, описать математические алгоритмы, которые используются при формировании оборотно-сальдовой ведомости.

*Перечень компетенций, проверяемых оценочным средством:*

*ОПК-1.* Обучающийся знает: особенности математического инструментария, лежащего в основе процедур бухгалтерского учета и статистической обработки данных, используемых в современных компьютерных программах; умеет: использовать вычислительные возможности и математический инструментарий современных автоматизированных информационных систем для решения экономических задач; владеет: навыками решения стандартных экономических задач посредством автоматизированных информационных систем, в том числе за счет используемого в них математического инструментария.

*ПК-29.* Обучающийся знает: общие основы функционирования автоматизированных информационных систем и технологий как инструментальных средств для обработки финансовой, бухгалтерской, статистической, а также правовой информации; умеет: выбирать современные компьютерные программы в качестве инструментальных средств для обработки финансовой, бухгалтерской, статистической, а также правовой информации и обосновывать свой выбор; владеет: навыками использования компьютерных систем и технологий для поиска и обработки финансовой, бухгалтерской, статистической, а также правовой информации.

#### **Методические рекомендации к сдаче зачета и критерии оценки ответа**

Промежуточная аттестация традиционно служит основным средством обеспечения в учебном процессе «обратной связи» между преподавателем и обучающимся, необходимой для стимулирования работы обучающихся и совершенствования методики преподавания учебных дисциплин.

Итоговой формой контроля сформированности компетенций, обучающихся по дисциплине «Профессиональные компьютерные программы» является зачет. Обучающиеся обязаны сдать зачет в соответствии с расписанием и учебным планом.

Зачет по дисциплине преследует цель оценить работу обучающегося за курс, получение знаний, их прочность, развитие творческого мышления, приобретение навыков самостоятельной работы, умение применять полученные знания для решения практических задач и является формой контроля усвоения обучающимся учебной программы по дисциплине, выполнения практических, контрольных, реферативных работ.

Форма проведения зачета: устно.

Результат сдачи зачета по прослушанному курсу должен оцениваться как итог деятельности обучающегося, а именно – по посещаемости лекций, результатам работы на лекционных и лабораторных занятиях, прохождения тестовых заданий, выполнения самостоятельной работы.

Обучающимся, прошедшим все виды испытаний, предусмотренных оценочными средствами, положительно (т.е. по каждому виду оценочных средств были получены оценки «удовлетворительно», и(или) «хорошо», и(или) «отлично»), выставляется «зачтено».

Обучающиеся, не выполнившие предусмотренные виды работ и неудовлетворительно работавшие в процессе лекционных и семинарских занятий, проходят собеседование с преподавателем в виде устного ответа на один теоретический вопрос и выполнения одного контрольного задания.

Преподавателю предоставляется право задавать обучающимся дополнительные вопросы по всей учебной программе дисциплины.

Результат сдачи зачета заносится преподавателем в ведомость и зачетную книжку.

## Критерии оценки зачета.

Оценка «зачтено» выставляется обучающемуся, если дан полный развёрнутый ответ на теоретический вопрос, логически правильно изложены ответы на дополнительные вопросы; обучающийся показал умение свободно выполнять контрольное задание, предусмотренное дисциплиной, самостоятельность решения задания и приводимых суждений; выводы вытекают из содержания задания, предложения обоснованы, в изложении ответов нет существенных недостатков. В то же время в ответе могут присутствовать незначительные фактические ошибки в изложении материала.

Оценка «не зачтено» выставляется при несоответствии ответа заданному вопросу, наличии грубых ошибок, использовании при ответе ненадлежащих источников, если обучающийся показал пробелы в знаниях основного учебного материала, значительные пробелы в знаниях теоретических компонентов программы; неумение ориентироваться в основных научных теориях и концепциях, связанных с осваиваемой дисциплиной, неточное их описание; слабое владение научной терминологией и профессиональным инструментарием: допустил принципиальные ошибки в выполнении предусмотренного дисциплиной практического задания, ответ на вопрос излагал с существенными лингвистическими и логическими ошибками.

## 5. Перечень основной и дополнительной учебной литературы, необходимой для освоения дисциплины

#### 5.1 Основная литература:\*

1. Нетёсова О.Ю. Информационные системы и технологии в экономике [Электронный ресурс]: учебное пособие для вузов / О. Ю. Нетёсова. — 3-е изд., испр. и доп. — М.: Издательство Юрайт, 2018. - 178 с. - Режим доступа: www.biblio-online.ru/book/89FDC6D9-29EC-4DC9-BE5A-52111999C387

2. Трофимов В.В. Информационные технологии в 2 т. Том 1 [Электронный ресурс]: учебник для вузов / В. В. Трофимов; отв. ред. В. В. Трофимов. — М. : Издательство Юрайт, 2018. — 238 с. — Режим доступа: www.biblio-online.ru/book/F79974E0-B12F-4EC2-ADA9-AF2D10B4A122.

3. Трофимов. В.В. Информационные технологии в 2 т. Том 2 [Электронный ресурс]: учебник для вузов / В. В. Трофимов; отв. ред. В. В. Трофимов. — М.: Издательство Юрайт, 2018. — 390 с. — Режим доступа: www.biblio-online.ru/book/70F5D6A8-BFCA-4418-B809-78D23D34992D.

\*Для освоения дисциплины инвалидами и лицами с ограниченными возможностями здоровья имеются издания в электронном виде в электронно-библиотечных системах «Лань» и «Юрайт».

#### Дополнительная литература:

1. Информационные системы в экономике: учебник / В. Н. Волкова, В. Н. Юрьев, С. В. Широкова, А. В. Логинова; под ред. В. Н. Волковой, В. Н. Юрьева. — М.: Издательство Юрайт, 2018. — 402 с. — Режим доступа: www.biblio-online.ru/book/1BE316A7-234B-432E-A2F5-D7A0CC512290.

2. Титоренко Г.А. Информационные системы в экономике: учебник / Титоренко Г.А., — 2-е изд. — М.:ЮНИТИ-ДАНА, 2015. — 463 с. — Режим доступа: http://znanium.com/ bookread2.php?book=872661.

3. Галыгина И.В. Профессиональные компьютерные программы: лабораторный практикум / И.В. Галыгина, Л.В. Галыгина. — Тамбов: Издательство ФГБОУ ВПО «ТГТУ», 2012. - 67 с. — Режим доступа: http://biblioclub.ru/index.php?page=book&id=277796.

# **5.3. Периодические издания:**

1. Журнал «Бухгалтерский учет».

2. Журнал «Экономический анализ: теория и практика».

# **6. Перечень ресурсов информационно-телекоммуникационной сети «Интернет», необходимых для освоения дисциплины**

1. http://1c.ru/ – официальный сайт фирмы 1С – разработчика средств для автоматизации управления и учета на предприятиях различных отраслей, видов деятельности и типов финансирования;

2. http://www.consultant.ru/edu/ – официальный сайт компании-разработчика справочной правовой системы «КонсультантПлюс»;

3. http://www.garant.ru/ – официальный сайт компании-разработчика справочной правовой системы «Гарант».

4. https://www.1gl.ru/ - официальный сайт компании-разработчика БСС «Система Главбух».

5. http://statsoft.ru – официальный сайт компании «StatSoft Russia» – официального представителя правообладателя программных продуктов серии «Statistica» компании «TIBCO».

# **7. Методические указания для обучающихся по освоению дисциплины**

Лекции направлены на то, чтобы активизировать познавательную деятельность обучающихся, вызывать интерес к направлениям развития информационных технологий, формировать у обучающихся профессиональный кругозор, аналитические способности, творческий подход к изучению дисциплины, в процессе лекций обучающиеся получают необходимые сведения для последующей практической работы в процессе лабораторных занятий.

Изложение материала лекций должно носить проблемный характер и строиться таким образом, чтобы способствовать формированию и развитию соответствующих общепрофессиональных и профессиональных компетенций. Важно, чтобы обучающиеся получили представление о возможностях современных информационных систем, используемых в профессиональной деятельности экономистов. При этом необходимо уделить внимание как преимуществам изучаемых систем, так и их недостаткам.

При подготовке к лабораторным занятиям обучающимся необходимо иметь доступ к информационным ресурсам университета, а также к сайтам компаний ведущих производителей информационных систем (перечень рекомендуемых сайтов компаний приведен в рабочей программе). При оценивании выполнения заданий следует учитывать достижение результата, правильность выбора технологии решения, время решения и другие факторы, вес которых следует определять индивидуально в зависимости от сложности заданий.

Наряду с формированием умений и навыков в процессе лабораторных занятий обобщаются, систематизируются, углубляются и конкретизируются теоретические знания, вырабатывается способность и готовность использовать теоретические знания на практике, развиваются аналитические способности.

# **8. Перечень информационных технологий, используемых при осуществлении образовательного процесса по дисциплине (при необходимости)**

# **8.1 Перечень необходимого программного обеспечения**

При изучении дисциплины «Профессиональные компьютерные программы» используется следующее программное обеспечение: Microsoft Windows 8, 10, Microsoft Office Professional Plus, 1С: Предприятие 8, StatSoft Statistica.

# **8.2 Перечень информационных справочных систем**

Обучающимся должен быть обеспечен доступ к современным профессиональным базам данных, профессиональным справочным и поисковым системам:

Электронная библиотечная система «Университетская библиотека ONLINE» (http://biblioclub.ru/)

Электронная библиотечная система издательства «Лань» (https://e.lanbook.com)

Электронная библиотечная система «Юрайт» (http://www.biblio-online.ru)

Электронная библиотечная система BOOK.ru (http://www.book.ru)

Электронная библиотечная система «ZNANIUM.COM» (https://znanium.com)

Электронная библиотечная система eLIBRARY.RU (http://www.elibrary.ru)

Справочная правовая система «Консультант Плюс» (http://www.consultant.ru). Справочная правовая система «Гарант» (http://www.garant.ru).

# **9. Материально-техническая база, необходимая для осуществления образовательного процесса по дисциплине**

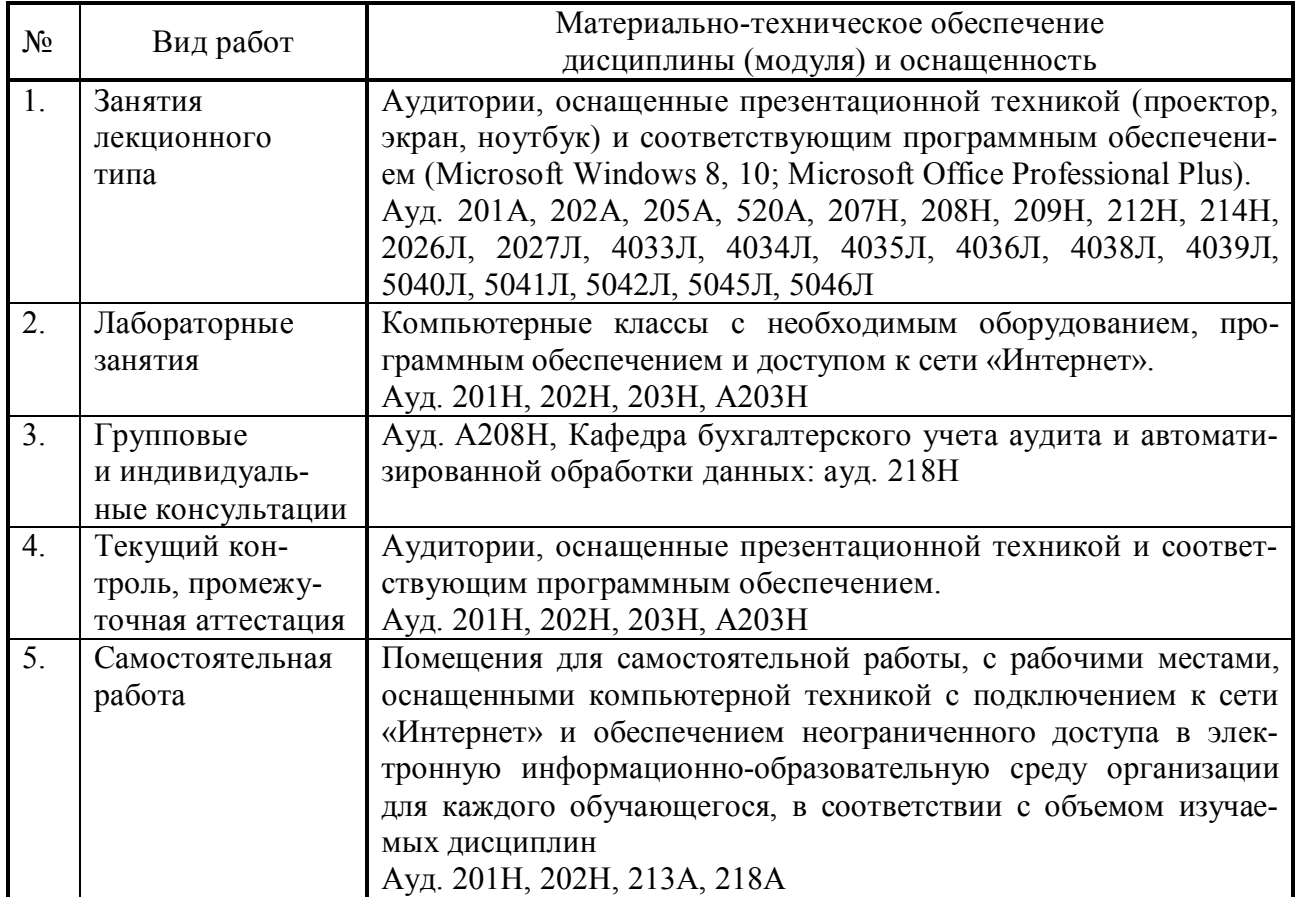